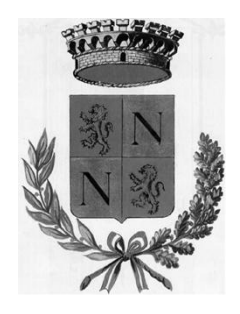

**COMUNE DI NOVELLO** 

PROVINCIA DI CN

## **VERBALE DI DELIBERAZIONE DEL CONSIGLIO COMUNALE**

N.30

## OGGETTO:

#### **REVISIONE ORDINARIA** LLE PARTECIPAZIONI SOCIET **SOCIETARIE**  $\top$ **POSSEDUTE** TERMINAZIONI.

**VERBALE DI DELIBERAZ<br>
DEL CONSIGLIO COMUN<br>
ONE ORDINARIA DELLE PARTECIP<br>
DUTE (ART. 20 DEL D.LG<br>
MINAZIONI.**<br>
emilaventi addi trenta del mese di dicembre alle ore 18:30 i<br>
I Sindaco n. 11/2020 ed in via convenzionale nell VERBALE DI DELIBERAZIONE<br>
DEL CONSIGLIO COMUNALE<br>
N.30<br>
OGGETTO:<br>
REVISIONE ORDINARIA DELLE PARTECIPAZIONI SOCIETARIE<br>
POSSEDUTE (ART. 20 DEL D.LGS. N. 175/2016).<br>
DETERMINAZIONI.<br>
L'anno duemilaventi addi trenta del mese L'anno duemilaventi addì trenta del mese di dicembre alle ore 18:30 in modalità telematica ai sensi del decreto del Sindaco n. 11/2020 ed in via convenzionale nella sede del Comune previo esaurimento delle formalità prescritte dalla vigente Legge Comunale e Provinciale, vennero per oggi convocati i componenti di questo Consiglio Comunale in seduta pubblica Ordinaria di Prima convocazione. Ť.

Risultano:

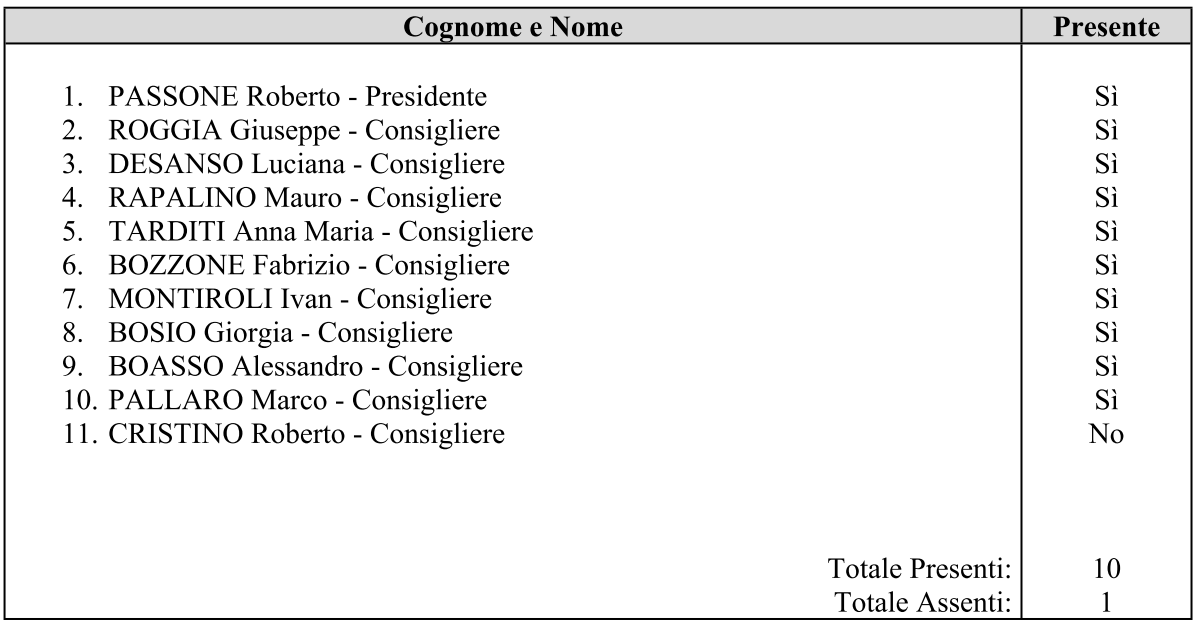

Con l'intervento e l'opera della Sig.ra VUILLERMOZ Dott.ssa Susanna, Segretario Comunale.

Il Signor PASSONE Roberto nella sua qualità di Sindaco assume la presidenza e riconosciuto legale il numero degli intervenuti dichiara aperta la seduta per la trattazione dell'oggetto sopra indicato.

#### Il Sindaco riferisce:

A seguito dell'entrata in vigore del D.Lgs. n. 175/2016 "Testo unico in materia di società a partecipazione pubblica (TUSP)" ed in particolare in attuazione delle disposizioni di cui all'art. 24, con deliberazione del Consiglio Comunale n. 16 del 29/09/2017, è stato adottato il piano di revisione straordinaria delle partecipazioni, corredato della relativa relazione tecnica e delle schede di cui al modello standard delle "Linee di indirizzo" predisposte dalla Corte dei Conti.

Con deliberazione del Consiglio Comunale n. 54 del 23/12/2019, ai sensi dell'art. 20 D.Lgs. n. 175/2016, si è provveduto ad approvare il piano di revisione ordinaria delle partecipazioni quale adempimento da effettuarsi con cadenza annuale, relazionando contestualmente circa l'attività svolta dalle singole partecipate;

Con la predetta deliberazione l'Amministrazione si era determinata come di seguito:

 $1.$ mantenere la propria partecipazione nelle seguenti società, ai sensi degli artt. 4 e 20 del predetto D.Lgs. n. 175/2006:

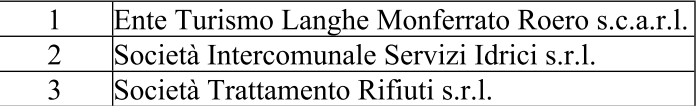

la fusione per incorporazione della Società SIPI s.r.l da parte della Società SISI s.r.l., unitamente alla  $2.$ società SIIAR s.r.l. (non partecipata dal nostro ente); tale fusione è stata attuata giuste deliberazioni delle rispettive assemblee straordinarie delle predette società, avvenute in data 18/12/2018 ed in data 09/07/2019, con decorrenza 01/01/2019:

di prendere atto della modifica dello statuto e della ragione sociale della Società "Ente Turismo Alba  $3.$ Bra Langhe Roero s.c.a.r.l." in "Ente Turismo Langhe Monferrato Roero s.c.a.r.l." anche a seguito della proposta di variazione della compagine sociale, con il subentro di nuovi soci (Asti e comuni della zona del Monferrato), come da verbale dell'assemblea societaria del 13/07/2018 e contestualmente dell'aumento del capitale sociale da  $\in$  20.000,00 ad  $\in$  70.000,00;

la cessione della propria quota di partecipazione societaria nell'"Ente Turismo Langhe Monferrato e  $\overline{4}$ . Roero s.c.a.r.l." all'Unione di Comuni "Colline di Langa e del Barolo", di cui il comune fa parte, e che svolge per i comuni associati la funzione di "turismo, promozione e servizi turistici". Tale cessione si è concretizzata con atto del Dott. Zoccola Paolo del 29/04/2019;

Considerato che, ai sensi dell'art. 20 comma 4 D.Lgs. n. 175/2016, occorre provvedere a riferire sull'attuazione del piano, evidenziando le azioni adottate ed i risultati conseguiti che sono compendiati nella relazione di cui all'allegato A), che costituisce parte integrante e sostanziale del presente provvedimento, da trasmettere alla Corte dei Conti, sezione regionale di controllo per il Piemonte, e che può essere così riassunta:

• mantenere la propria partecipazione nelle seguenti società, ai sensi degli artt. 4 e 20 del predetto D.Lgs. n. 175/2006:

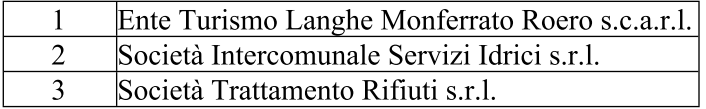

- la fusione per incorporazione della Società SIPI s.r.l da parte della Società SISI s.r.l., unitamente alla società SIIAR s.r.l. (non partecipata dal nostro ente); tale fusione è stata attuata giuste deliberazioni delle rispettive assemblee straordinarie delle predette società, avvenute in data 18/12/2018 ed in data 09/07/2019, con decorrenza 01/01/2019;
- · di prendere atto della modifica dello statuto e della ragione sociale della Società "Ente Turismo Alba Bra Langhe Roero s.c.a.r.l." in "Ente Turismo Langhe Monferrato Roero s.c.a.r.l." anche a seguito della proposta di variazione della compagine sociale, con il subentro di nuovi soci (Asti e comuni della zona del Monferrato), come da verbale dell'assemblea societaria del 13 luglio 2018 e contestualmente l'aumento del capitale sociale da  $\in$  20.000,00 ad  $\in$  70.000,00;
- · la cessione della propria quota di partecipazione societaria nell'"Ente Turismo Langhe Monferrato e Roero s.c.a.r.l." all'Unione di Comuni "Colline di Langa e del Barolo", di cui il comune fa parte, e che svolge per i comuni associati la funzione di "turismo, promozione e servizi turistici". Tale cessione si è concretizzata con atto del Dott. Zoccola Paolo del 29/04/2019;

Che l'art. 20 comma 1 D.Lgs. n. 175/2016 prevede inoltre che le amministrazioni pubbliche continuino ad effettuare annualmente, l'analisi dell'assetto complessivo delle società in cui detengono partecipazioni,

dirette o indirette, individuando, ove ricorrano i presupposti di cui al comma 2, le eventuali azioni di riassetto per la loro razionalizzazione, fusione o soppressione, anche mediante messa in liquidazione o cessione:

Visto l'avviso del MEF pubblicato sul Portale del Tesoro del 26/11/2020 e riportante gli orientamenti, le indicazioni e le direttive nonché le schede per la rilevazione dei dati relativi alla revisione periodica delle partecipazioni che il comune ha utilizzato per la stesura del presente provvedimento;

Che a seguito del suddetto avviso è stata predisposta, utilizzando le schede di rilevazione (art. 20 c. 1 TUSP) messe a disposizione dal MEF, la Revisione ordinaria delle partecipazioni anno 2020 di cui all'allegato B, che costituisce parte integrante e sostanziale del presente provvedimento, e che deve anch'essa essere inviata alla Corte dei Conti, sezione regionale di controllo per il Piemonte, le cui determinazioni possono essere così sintetizzate:

 $\mathbf{1}$ . mantenere la propria partecipazione nelle seguenti società, in quanto utili per il conseguimento delle finalità istituzionali di questo Ente ai sensi degli artt. 4 e 20 del D. Lgs. n. 175/2016 e precisamente:

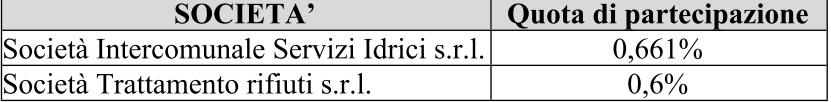

Si evidenzia che per nessuna delle società per le quali è stato deliberato il mantenimento quali partecipate, risultano in situazioni di criticità; tutte le società hanno chiuso in attivo i loro bilanci entro i termini previsti per legge,

Si sottolinea infine che:

· il Comune non detiene nessuna partecipazione totale, maggioritaria o di controllo tale da poter determinare autonomamente le politiche e gli indirizzi strategici ivi compresi i provvedimenti di scioglimento, liquidazione, fusione, trasformazione ovvero di modifica degli assetti societari;

· l'attuazione del processo di razionalizzazione e di risparmio già intrapreso sin dall'anno 2008, ha consentito di ridurre il numero delle società partecipate e nel contempo realizzare economie di spesa, evitare eventuali spese per ricapitalizzazioni nonché richiedere agli organi societari di attuare ogni comportamento volto alla razionalizzazione e riduzione dei costi di gestione.

Tutto ciò premesso e considerato, il Sindaco propone al Consiglio comunale:

- di approvare la Revisione ordinaria delle partecipazioni anno 2020 possedute dal Comune di Novello ai  $\bullet$ sensi dell'art. 20 D.Lgs. n. 175/2016 (Testo unico società partecipate), di cui ai seguenti allegati che costituiscono parte integrante e sostanziale della presente:
- allegato A Relazione sui risultati conseguiti dalla revisione ordinaria delle partecipazioni anno 2019;
- allegato  $B$  Schede di rilevazione (art. 20, c.1 TUSP) delle partecipate;  $\frac{1}{2}$
- $\frac{1}{2}$ allegato C - Relazione tecnica alla Revisione ordinaria delle partecipazioni anno 2020;
- di dare atto che si intende mantenere, ai sensi degli artt. 4 e 20 del predetto D.Lgs. n.175/2006 la propria  $\bullet$ partecipazione nelle seguenti società in quanto utili per il conseguimento delle finalità istituzionali di questo Ente e precisamente:

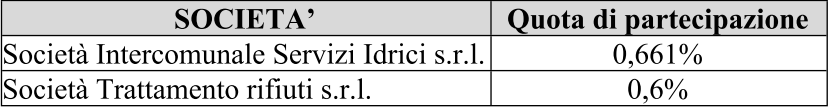

Fatto presente che è stato acquisito il parere in ordine alla regolarità tecnica, rilasciato dal Responsabile del Servizio, ai sensi dell'art. 49, comma 1, del D. Lgs. n. 267/2000.

E' stato, altresì, acquisito il parere dell'organo di revisione ai sensi dell'art. 239, comma 1, lett. b), D. Lgs. 267/2000.

#### **IL CONSIGLIO COMUNALE**

Udito il relatore e convenendo con le argomentazioni addotte in ordine al provvedimento proposto;

Con n. 10 voti favorevoli, n. zero astenuti e n. zero contrari su n. 10 consiglieri presenti e votanti

#### **DELIBERA**

- 1. di approvare la Revisione ordinaria delle partecipazioni anno 2020 possedute dal Comune di Novello ai sensi dell'art. 20 del D. Lgs. n. 175/2016 (Testo unico società partecipate), di cui ai seguenti allegati che costituiscono parte integrante e sostanziale della presente:
	- o allegato A Relazione sui risultati conseguiti dalla revisione ordinaria delle partecipazioni anno 2019;
	- o allegato B Schede di rilevazione (art. 20 c. 1 TUSP) delle partecipate;
	- $\circ$  allegato C Relazione tecnica alla Revisione ordinaria delle partecipazioni anno 2020;
- 2. di dare atto che si intende mantenere, ai sensi degli artt. 4 e 20 del predetto D. Lgs. n. 175/2006 la propria partecipazione nelle seguenti società in quanto utili per il conseguimento delle finalità istituzionali di questo Ente e precisamente:

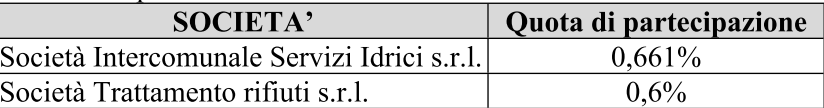

- 3. di dare atto che la presente deliberazione sarà trasmessa alla Corte dei Conti, sezione regionale di controllo per il Piemonte, dalla segreteria del comune.
- 4. di dare atto che la presente deliberazione sarà trasmessa al Mef tramite l'applicativo "Partecipazioni" del Portale Tesoro dalla Responsabile del procedimento dell'Unione di Comuni "Colline di Langa e del Barolo", Sig.ra Boffa Rag. Marisa, che al termine della rilevazione invierà al comune la conferma dell'avvenuto adempimento.

Successivamente, con separata ed unanime votazione resa nei modi di legge, il presente provvedimento è dichiarato immediatamente eseguibile, ai sensi dell'art. 134 comma 4 D.Lgs. n. 267/2000.

Il presente verbale viene firmato, ai sensi dell'art. 6 comma 6 Statuto Comunale dal Sindaco e dal Segretario estensore.

> **IL SINDACO** F.to: PASSONE Roberto

**IL SEGRETARIO COMUNALE** F.to: VUILLERMOZ Dott.ssa Susanna

### **RELAZIONE DI PUBBLICAZIONE**

Attesto che il presente verbale è in corso di pubblicazione per 15 giorni consecutivi e cioè dal 15/01/2021 al

30/01/2021 all'Albo Pretorio del Comune ai sensi dell'art. 124 comma 1 Testo Unico delle Leggi sull'Ordinamento degli Enti Locali.

Novello, lì 15/01/2021

**IL SEGRETARIO COMUNALE** F.to: VUILLERMOZ Dott.ssa Susanna

## **CERTIFICATO DI ESECUTIVITA'**

Si certifica che la suestesa deliberazione è divenuta esecutiva:

- ⊠ immediata esecutività, ai sensi dell'art. 134 comma 3 Testo Unico delle Leggi sull'Ordinamento degli Enti Locali;
- dopo 10 giorni dalla pubblicazione, ai sensi dell'art. 134 comma 4 Testo Unico delle Leggi sull'Ordinamento degli Enti Locali.

Novello, lì 15/01/2021

**IL SEGRETARIO COMUNALE** F.to: VUILLERMOZ Dott.ssa Susanna

E' copia conforme all'originale, in carta semplice, per uso amministrativo. Novello, lì 15/01/2021 IL SEGRETARIO COMUNALE

 **ALLEGATO "A"** 

## **REVISIONE ORDINARIA DELLE PARTECIPAZIONI ANNO 2019**

**RELAZIONE SUI RISULTATI CONSEGUITI** 

## **REVISIONE ORDINARIA DELLE PARTECIPAZIONI ANNO 2019**

## **RELAZIONE SUI RISULTATI CONSEGUITI**

Con riferimento alla Revisione ordinaria delle partecipazioni delle società partecipate anno 2019 di cui all'art.20 D.Lgs. n.175/2016, approvata con deliberazione del Consiglio Comunale n. 54 del 23/12/2019, si provvede a relazionare sull'attività svolta nell'anno 2019 in applicazione delle indicazioni ivi contenute, con particolare riferimento all'attuazione delle azioni di razionalizzazione da porre in atto.

Il piano di revisione ordinario delle partecipazioni 2019, per le motivazioni ampiamente illustrate nell'ambito dello stesso, può essere così sintetizzato:

1. di mantenere la propria partecipazione nelle seguenti società, ai sensi degli artt. 4 e 20 del predetto D D.Lgs. n. 175/2006:

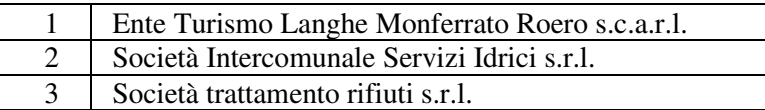

- 2. la fusione per incorporazione della Società SIPI s.r.l da parte della Società SISI s.r.l., unitamente alla società SIIAR s.r.l. (non partecipata dal nostro ente); tale fusione è stata attuata giuste deliberazioni delle rispettive assemblee straordinarie delle predette società, avvenute in data 18/12/2018 ed in data 09/07/2019, con decorrenza 01/01/2019;
- 3. la presa d'atto della modifica dello statuto e della ragione sociale della Società "Ente Turismo Alba Bra Langhe Roero s.c.a.r.l." in "Ente Turismo Langhe Monferrato Roero s.c.a.r.l." anche a seguito della proposta di variazione della compagine sociale, con il subentro di nuovi soci (Asti e comuni della zona del Monferrato), come da verbale dell'assemblea societaria del 13 luglio 2018 e contestualmente prendere atto dell'aumento del capitale sociale da  $\epsilon$  20.000,00 ad  $\epsilon$  70.000,00;
- 4. di cedere la propria quota di partecipazione societaria nell'"Ente Turismo Langhe Monferrato e Roero s.c.a.r.l." all'Unione di Comuni "Colline di Langa e del Barolo", di cui il comune fa parte in quanto svolge per i comuni associati la funzione di "turismo, promozione e servizi turistici". Tale cessione si è concretizzata con atto del Dott. Zoccola Paolo del 29/04/2019;

Ai sensi del comma 4 del medesimo art.20, D. Lgs. n.175/2016 si relaziona quanto segue:

1. è stata mantenuta la partecipazione nelle seguenti società, ai sensi degli artt.4 e 20 del predetto D.Lgs. n.175/2006:

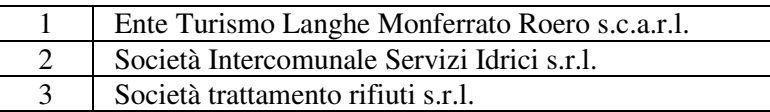

Si evidenzia che per nessuna delle società per le quali è stato deliberato il mantenimento quali partecipate, risultano situazioni di criticità; tutte le società hanno chiuso in attivo i loro bilanci entro i termini previsti per legge.

In conclusione si evidenzia come, con l'attuazione del piano operativo, viene proseguito il processo di razionalizzazione e di risparmio già intrapreso sin dall'anno 2008 ha consentito di ridurre il numero delle società partecipate e nel contempo realizzare economie di spesa, evitare eventuali spese per ricapitalizzazioni nonché richiedere agli organi societari di attuare ogni comportamento volto alla razionalizzazione e riduzione dei costi di gestione.

Si sottolinea infine che il Comune non detiene nessuna partecipazione totale, maggioritaria o di controllo tale da poter determinare autonomamente le politiche e gli indirizzi strategici ivi compresi i provvedimenti di scioglimento, liquidazione, fusione, trasformazione ovvero di modifica degli assetti societari.

**ALLEGATO "C"** 

# **RELAZIONE TECNICA ALLA REVISIONE ORDINARIA DELLE PARTECIPAZIONI ANNO 2020**

## **RELAZIONE TECNICA ALLA**

## **REVISIONE ORDINARIA DELLE PARTECIPAZIONI ANNO 2020**

Con deliberazione del Consiglio Comunale n. 54 del 23/12/2019 è stata adottata la revisione ordinaria delle partecipazioni anno 2019, corredata della relativa relazione tecnica, ai sensi dell'art.20, D.Lgs. n.175/2016.

Il medesimo art.20 del D.Lgs. n.175/2016 prevede che le amministrazioni pubbliche effettuino annualmente tale revisione ordinaria delle partecipazioni, quale continua analisi dell'assetto complessivo delle società in cui detengono partecipazioni, dirette o indirette, predisponendo, ove ricorrano i presupposti, un piano di riassetto per la loro razionalizzazione, fusione o soppressione, anche mediante messa in liquidazione o cessione.

Anche per l'anno 2020 vengono quindi verificati i dati e le informazioni rilevate dalle società partecipate sia con riferimento alle azioni già attuate o in corso di attuazione per definire le linee di intervento per i periodi successivi.

La presente relazione è articolata in paragrafi distinti per ogni società partecipata direttamente, in linea con l'analisi ed i contenuti della revisione ordinaria delle partecipazioni anno 2020.

L'attuazione del processo di razionalizzazione e di risparmio già intrapreso sin dall'anno 2008, ha consentito di ridurre il numero delle società partecipate e nel contempo realizzare economie di spesa, evitare eventuali spese per ricapitalizzazioni nonché richiedere agli organi societari di attuare ogni comportamento volto alla razionalizzazione e riduzione dei costi di gestione.

Si evidenzia che il Comune di Novello non detiene nessuna partecipazione totale, maggioritaria o di controllo tale da poter determinare autonomamente le politiche e gli indirizzi strategici ivi compresi i provvedimenti di scioglimento, liquidazione, fusione, trasformazione ovvero di modifica degli assetti societari.

Il Comune pertanto non ha indicato società a partecipazione indiretta in quanto non esistono partecipazioni detenute attraverso una "tramite" di controllo.

Con riferimento alle società partecipate, l'Ente relaziona sullo stato delle stesse più volte nel corso dell'esercizio, contestualmente all'approvazione del Bilancio di previsione e del rendiconto della gestione.

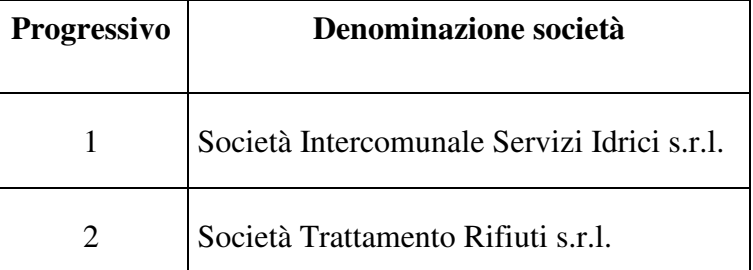

## **ELENCO DELLE SOCIETÀ PARTECIPATE**

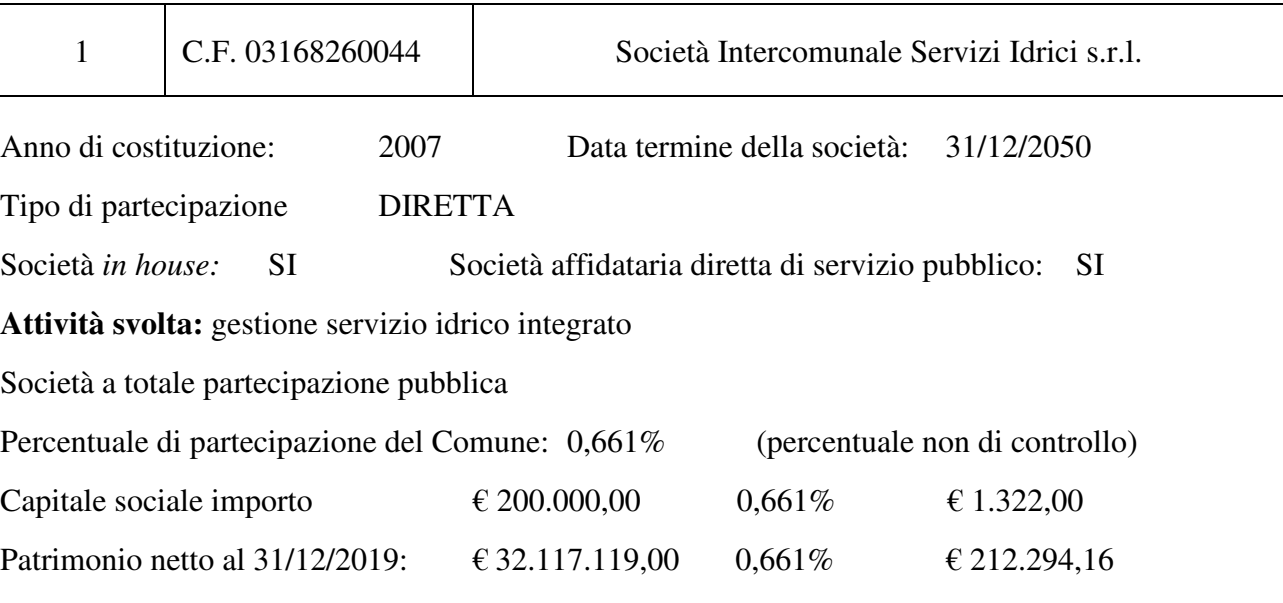

La Società SISI ha una partecipazione in COGESI Spa pari al 31,509% s.c.r.l.

## **REQUISITI TESTO UNICO DELLE SOCIETÀ A PARTECIPAZIONE PUBBLICA**

#### • **Finalità perseguite e attività ammesse (articoli 4 e 26)**

Produce beni e servizi strettamente necessari per il perseguimento delle finalità istituzionali dell'ente (art. 4, co. 1) Produce un servizio di interesse generale (art. 4, co. 2, lett. a)

#### **Motivazione:**

Gestione del servizio idrico integrato con affidamento in-house da parte della competente autorità d'ambito ottimale.

#### • **Sussistenza delle condizioni di cui all'art. 20, comma 2**

Non sussiste alcuna delle condizioni di cui all'art.20, comma 2.

#### **Motivazione:**

La società svolge con profitto la gestione del servizio idrico integrato per conto della competente autorità d'ambito.

#### **AZIONI DA INTRAPRENDERE**

La partecipazione non comporta oneri per l'Ente. Non si ritiene necessario intraprendere azioni correttive.

### **MOTIVAZIONI DELLA SCELTA**

La società è proprietaria delle reti, degli impianti e delle altre dotazioni e svolge al contempo la gestione del servizio idrico integrato a seguito della fusione per incorporazione della Società SIPI s.r.l.

La società svolge la gestione con affidamento in-house da parte della competente autorità d'ambito ottimale, in attesa delle definizioni del nuovo assetto di territorio.

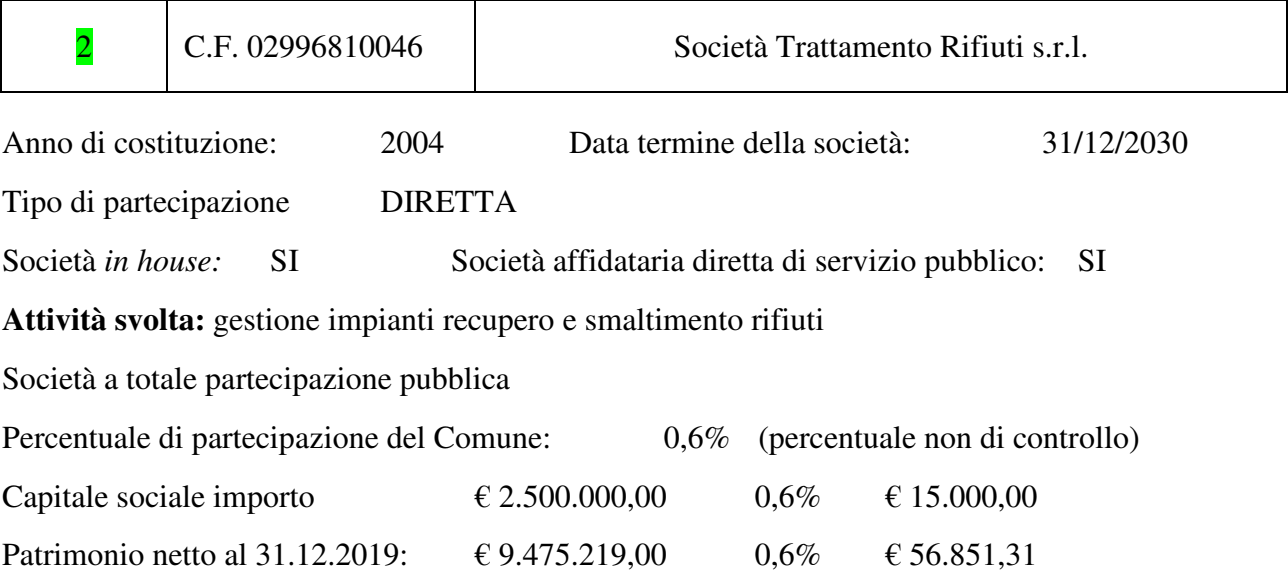

## **REQUISITI TESTO UNICO DELLE SOCIETÀ A PARTECIPAZIONE PUBBLICA**

### • **Finalità perseguite e attività ammesse (articoli 4 e 26)**

Produce beni e servizi strettamente necessari per il perseguimento delle finalità istituzionali dell'ente (art. 4, co. 1) Produce un servizio di interesse generale (art. 4, co. 2, lett. a)

#### **Motivazione:**

La società svolge una fase del ciclo di smaltimento dei rifiuti, attraverso la proprietà e la gestione delle infrastrutture di preselezione.

## • **Sussistenza delle condizioni di cui all'art. 20, comma 2**

Non sussiste alcuna delle condizioni di cui all'art.20, comma 2.

#### **Motivazione:**

La società svolge con profitto una fase del ciclo di smaltimento dei rifiuti, attraverso la proprietà e la gestione delle infrastrutture di preselezione ed ha distribuito una quota dell'utile dall'esercizio 2015 ai soci.

## **AZIONI DA INTRAPRENDERE**

La partecipazione non comporta oneri per l'Ente. Non si ritiene necessario intraprendere azioni correttive.

## **MOTIVAZIONI DELLA SCELTA**

La società svolge con profitto una fase del ciclo di smaltimento dei rifiuti, attraverso la proprietà e la gestione delle infrastrutture di preselezione.

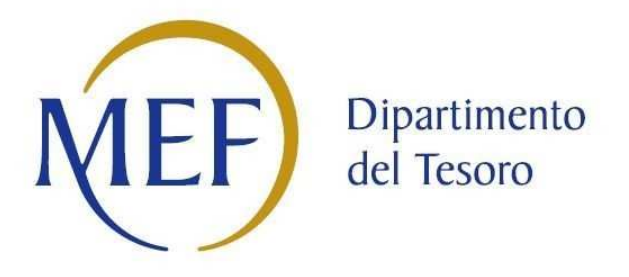

## *Patrimonio della PA*

## **COMUNE DI NOVELLO**

# **REVISIONE PERIODICA DELLE PARTECIPAZIONI da approvarsi entro il 31/12/2020 (***Art. 20, c. 1, TUSP***)**  *SCHEDA DI RILEVAZIONE*

*PARTECIPATA DIRETTA: SOCIETA' INTERCOMUNALE SERVIZI IDRICI S.R.L.* 

## **Dati relativi alle partecipazioni detenute al 31/12/2019**

#### **DATI ANAGRAFICI DELLA PARTECIPATA**

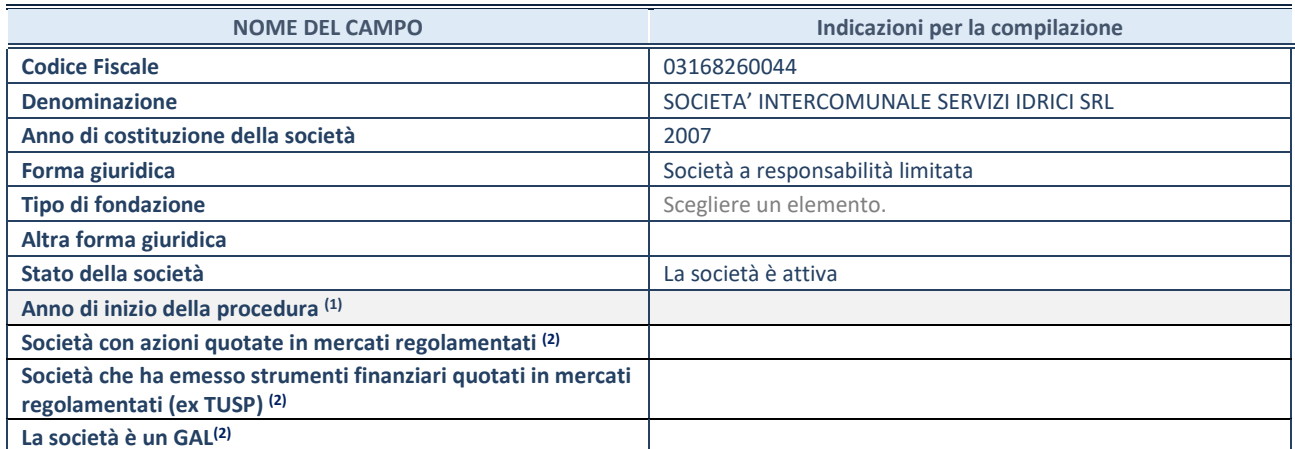

(1) Compilare il campo "anno di inizio della procedura" solo se nel campo "stato della società" è stato selezionato un elemento diverso da "La società è attiva"

(2) Nell'applicativo le società emittenti azioni o strumenti finanziari in mercati regolamentati e i Gruppi di Azione Locale (GAL) sono individuati mediante elenchi ufficiali.

#### **SEDE LEGALE DELLA PARTECIPATA**

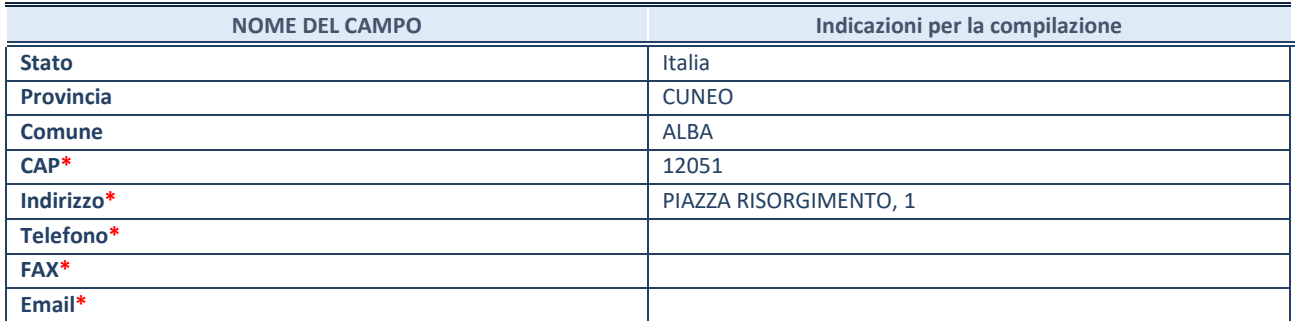

**\***campo con compilazione facoltativa

#### **SETTORE DI ATTIVITÀ DELLA PARTECIPATA**

La lista dei codici Ateco è disponibile al link *http://www.istat.it/it/strumenti/definizioni-e-classificazioni/ateco-2007*

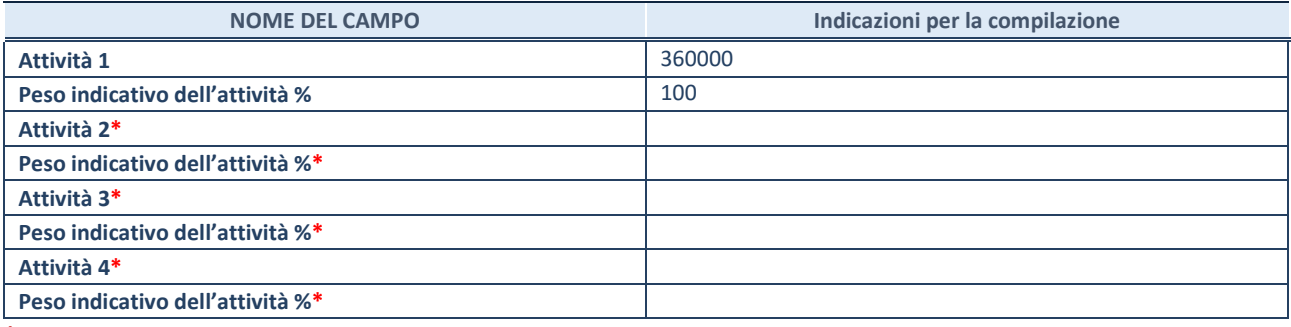

**\***campo con compilazione facoltativa

#### **ULTERIORI INFORMAZIONI SULLA PARTECIPATA**

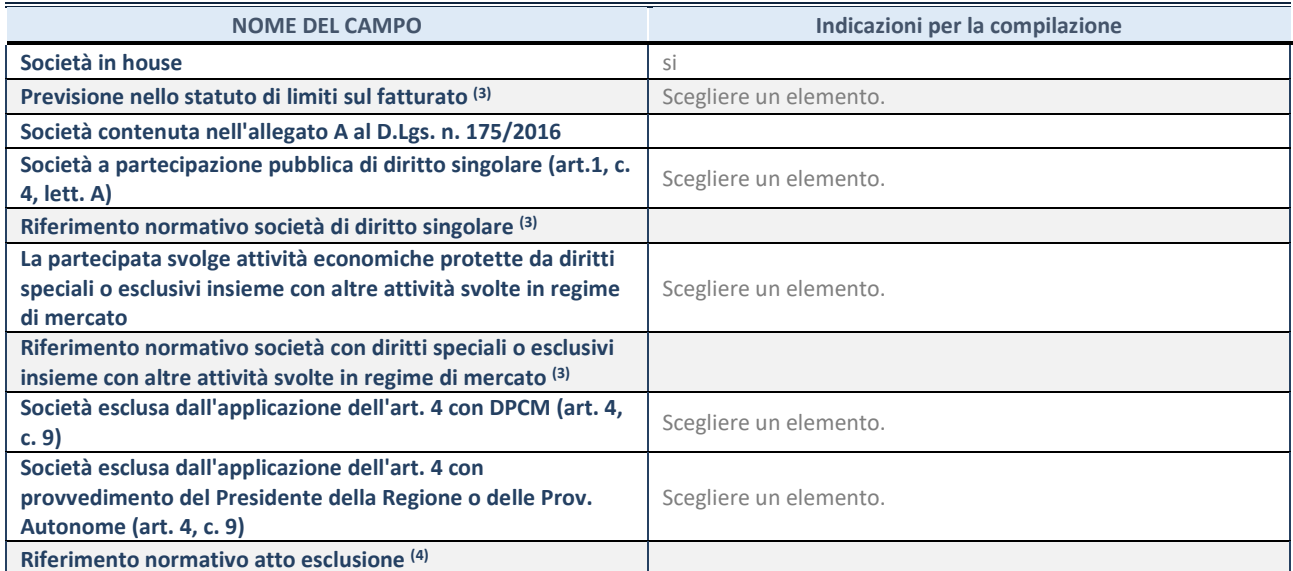

(3) Compilare il campo solo se nel campo precedente è stato scelto "sì"

 $(4)$  Compilare il campo solo se in uno dei campi precedenti è stato scelto "sì"

#### **DATI DI BILANCIO PER LA VERIFICA TUSP**

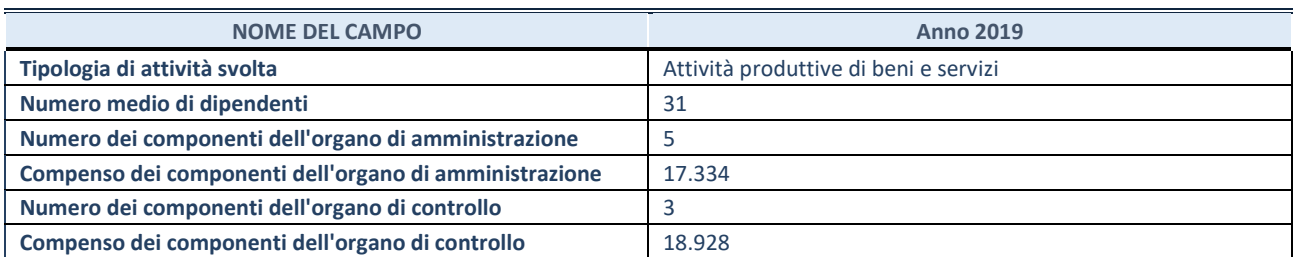

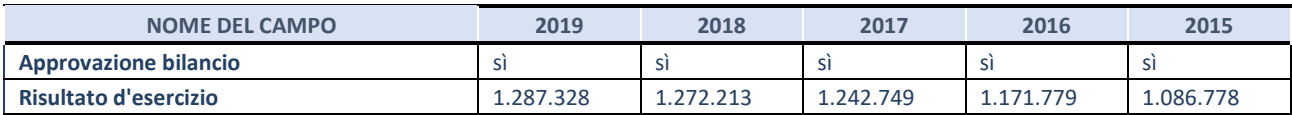

**ATTENZIONE:** l'applicativo richiede la compilazione esclusivamente di una delle seguenti quattro sotto-sezioni di "DATI DI BILANCIO PER LA VERIFICA TUSP".

#### **1. Attività produttive di beni e servizi o Distretti tecnologici**

Compilare la seguente sotto-sezione se la *"Tipologia di attività svolta"* dalla partecipata è: "Attività produttive di beni e servizi" o "*Attività di promozione e sviluppo di progetti di ricerca finanziati (Distretti tecnologici)*".

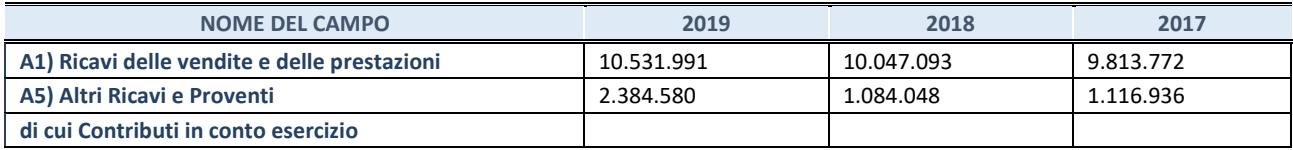

#### **2. Attività di Holding**

Compilare la seguente sotto-sezione se la *"Tipologia di attività svolta"* dalla partecipata è: "*Attività consistenti nell'assunzione di partecipazioni in società esercenti attività diverse da quella creditizia e finanziaria (Holding)*".

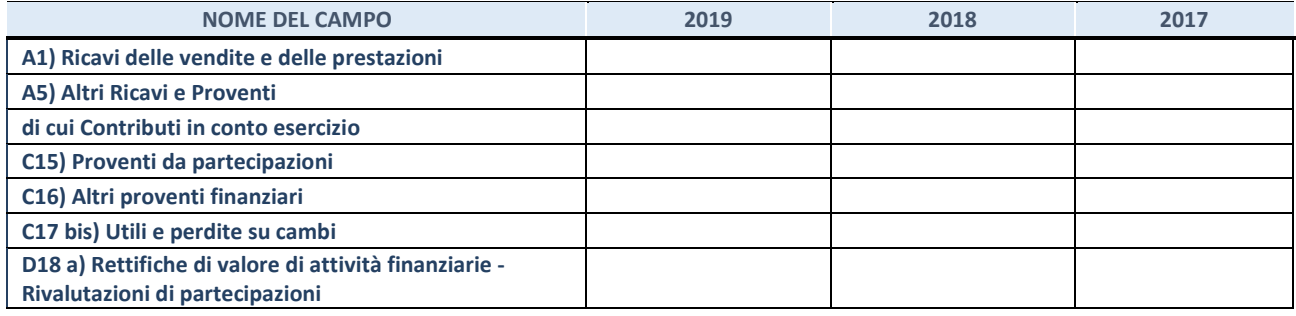

#### **3. Attività bancarie e finanziarie**

Compilare la seguente sotto-sezione se la "*Tipologia di attività svolta*" dalla partecipata è: "*Attività bancarie e finanziarie".*

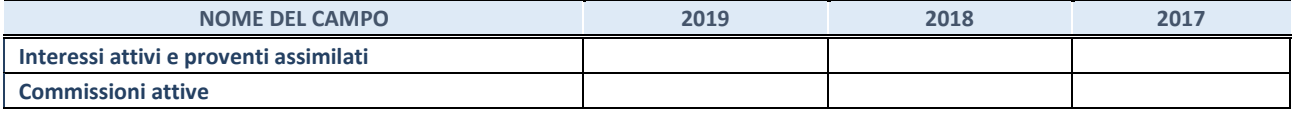

#### **4. Attività assicurative**

Compilare la seguente sotto-sezione se la *"Tipologia di attività svolta"* dalla partecipata è: "*Attività assicurative*".

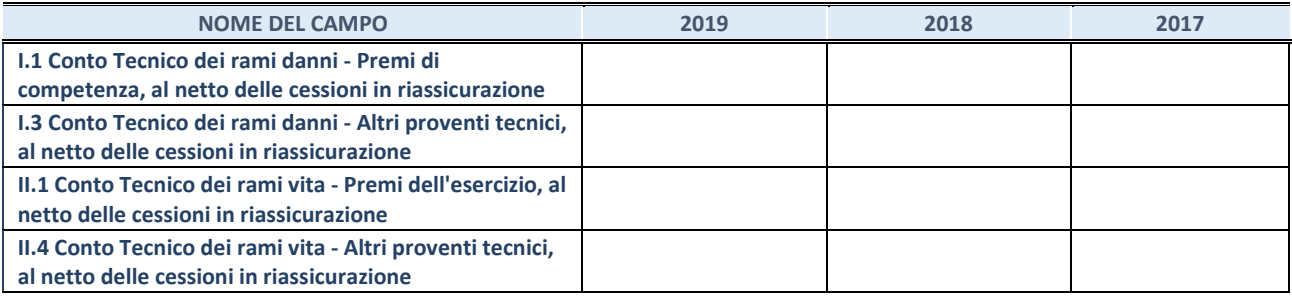

#### **QUOTA DI POSSESSO (quota diretta e/o indiretta)**

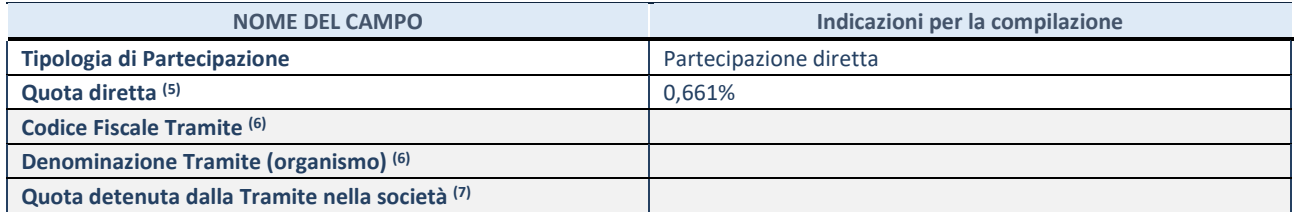

(5) Se la partecipazione è diretta o sia diretta che indiretta, inserire la quota detenuta direttamente dall'Amministrazione nella società.

(6) Compilare se per "Tipologia di Partecipazione" è stato indicato "Partecipazione Indiretta" o "Partecipazione diretta e indiretta". Inserire CF e denominazione dell'ultima tramite attraverso la quale la società è indirettamente partecipata dall'Amministrazione.

(7) Inserire la quota di partecipazione che la "tramite" detiene nella società.

#### **QUOTA DI POSSESSO – TIPO DI CONTROLLO**

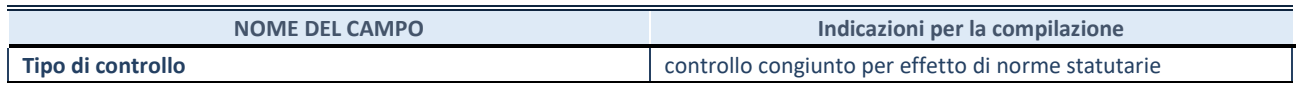

#### **INFORMAZIONI ED ESITO PER LA RAZIONALIZZAZIONE**

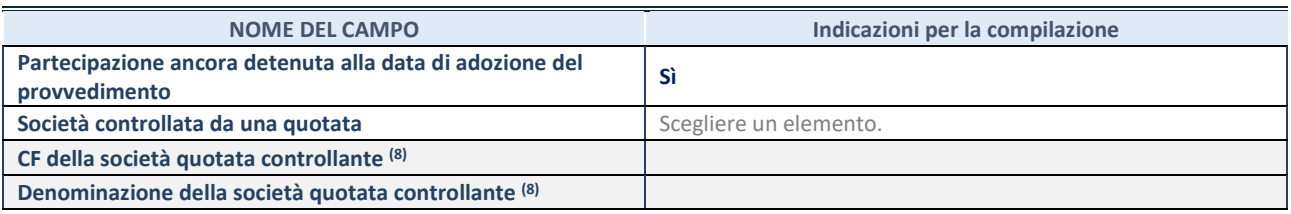

(8) Compilare il campo solo se nel campo "Società controllata da una quotata" è stato scelto "sì"

I campi sottostanti non devono essere compilati se la partecipazione non è più detenuta alla data di adozione del provvedimento e/o la società partecipata è controllata da una società quotata.

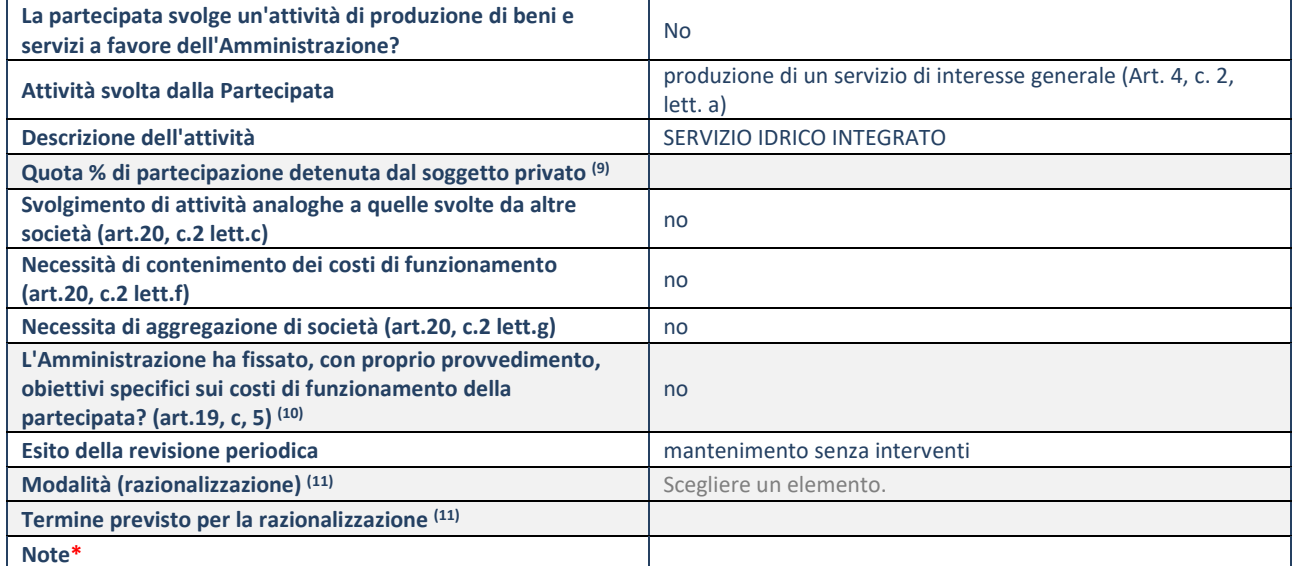

(9) Compilare il campo se "Attività svolta dalla Partecipata" precedentemente selezionata è "realizzazione e gestione di opera pubblica ovvero organizzazione e gestione di servizio di interesse generale tramite PPP (Art.4, c.2, lett.c)".

(10) Compilare il campo se "Tipo di controllo" è stato selezionato elemento diverso da "nessuno".

(11) Campo obbligatorio se per "Esito della revisione periodica" è stato selezionato "Razionalizzazione".

**\***Campo con compilazione facoltativa.

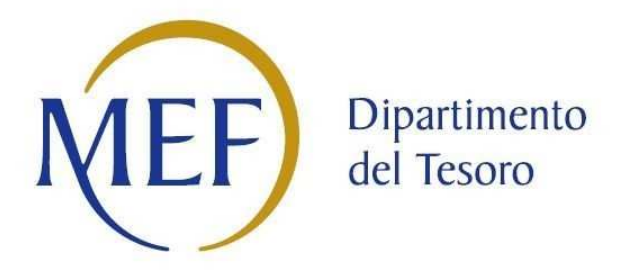

## *Patrimonio della PA*

## **COMUNE DI NOVELLO**

# **REVISIONE PERIODICA DELLE PARTECIPAZIONI da approvarsi entro il 31/12/2020 (***Art. 20, c. 1, TUSP***)**  *SCHEDA DI RILEVAZIONE*

*PARTECIPATA DIRETTA: SOCIETA' TRATTAMENTO RIFIUTI S.R.L.* 

## **Dati relativi alle partecipazioni detenute al 31/12/2019**

#### **DATI ANAGRAFICI DELLA PARTECIPATA**

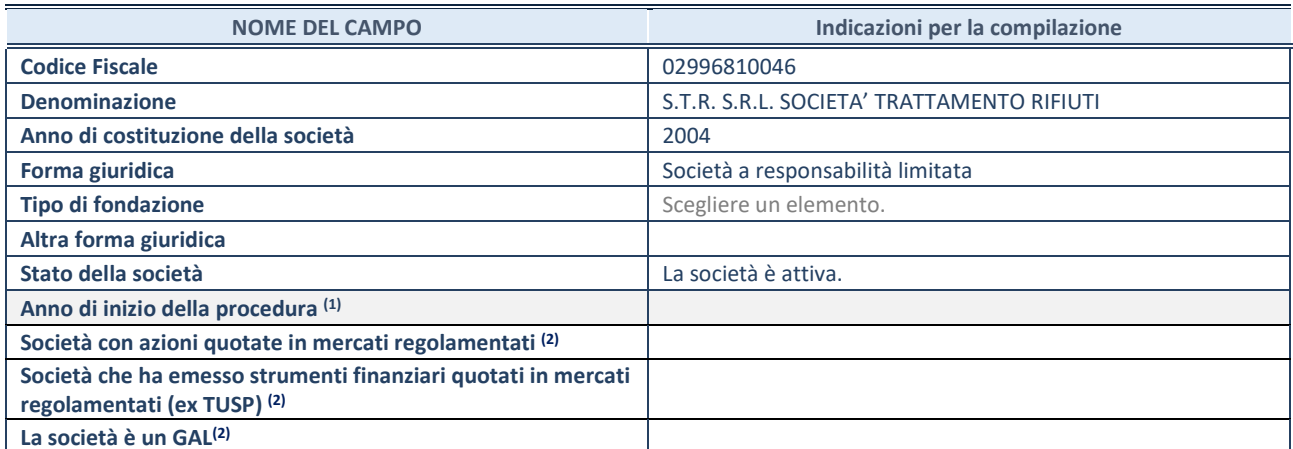

(1) Compilare il campo "anno di inizio della procedura" solo se nel campo "stato della società" è stato selezionato un elemento diverso da "La società è attiva"

(2) Nell'applicativo le società emittenti azioni o strumenti finanziari in mercati regolamentati e i Gruppi di Azione Locale (GAL) sono individuati mediante elenchi ufficiali.

#### **SEDE LEGALE DELLA PARTECIPATA**

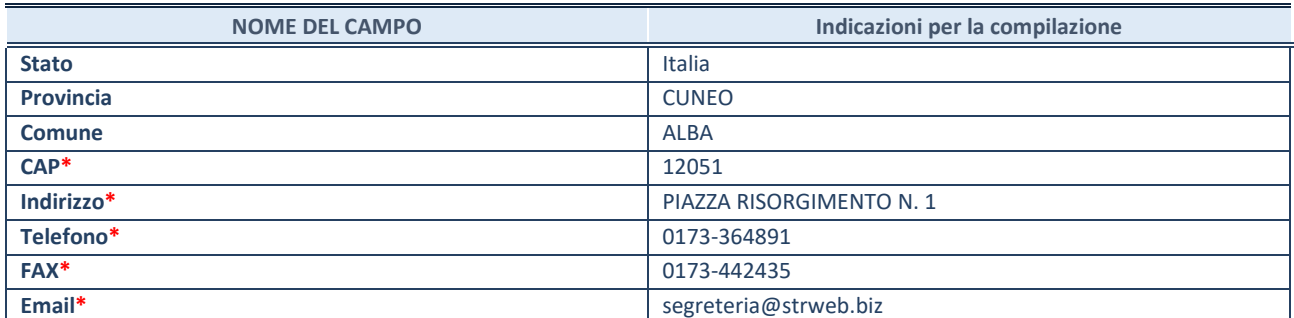

**\***campo con compilazione facoltativa

#### **SETTORE DI ATTIVITÀ DELLA PARTECIPATA**

La lista dei codici Ateco è disponibile al link *http://www.istat.it/it/strumenti/definizioni-e-classificazioni/ateco-2007*

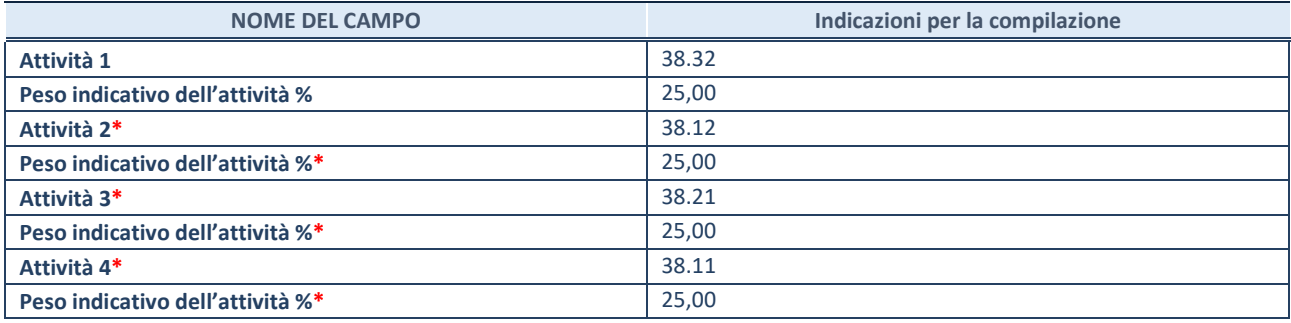

**\***campo con compilazione facoltativa

#### **ULTERIORI INFORMAZIONI SULLA PARTECIPATA**

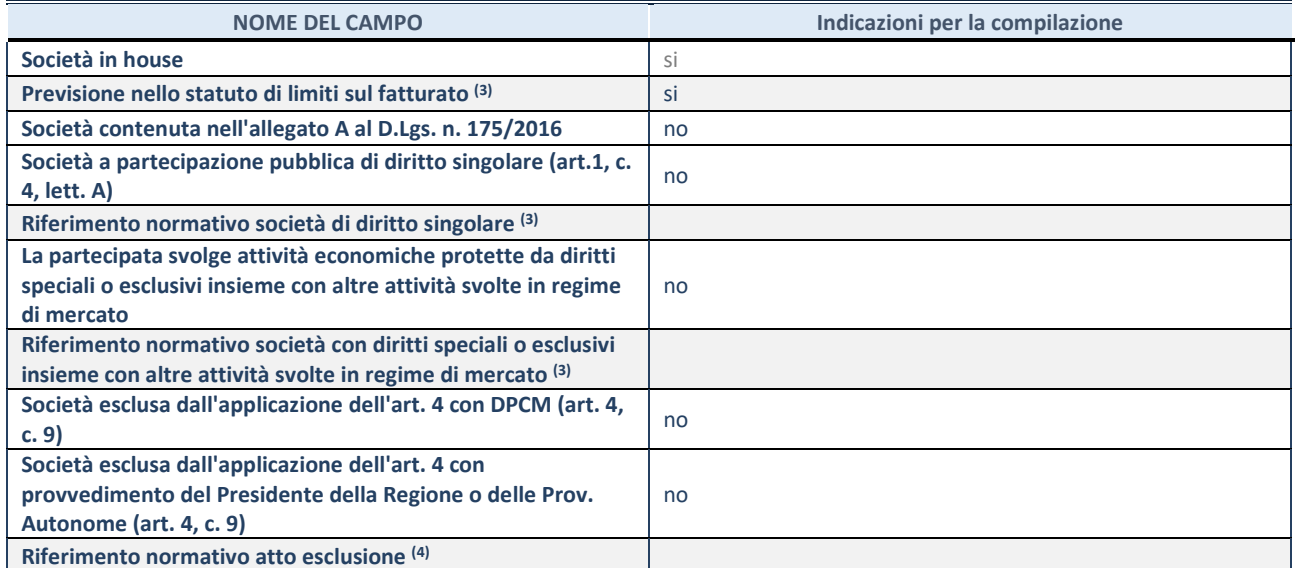

(3) Compilare il campo solo se nel campo precedente è stato scelto "sì"

 $(4)$  Compilare il campo solo se in uno dei campi precedenti è stato scelto "sì"

#### **DATI DI BILANCIO PER LA VERIFICA TUSP**

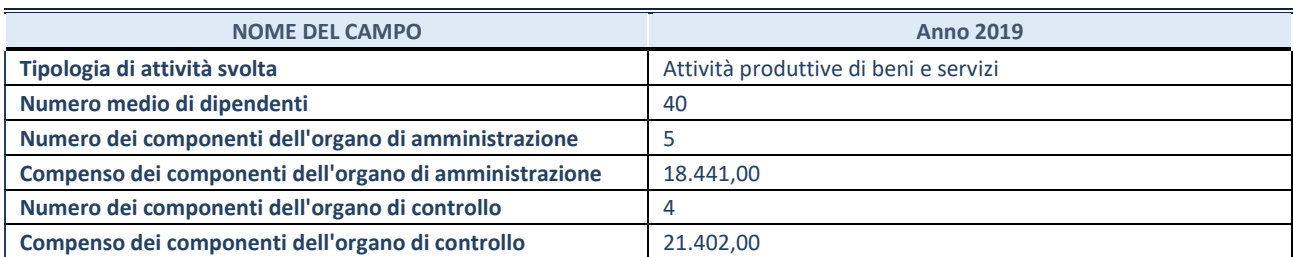

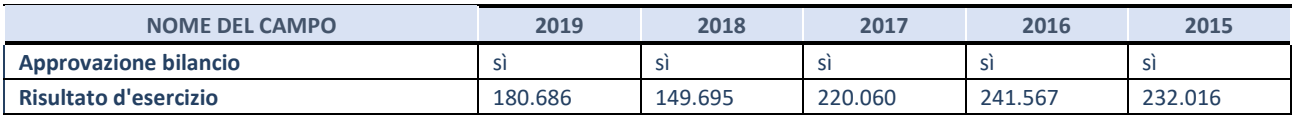

**ATTENZIONE:** l'applicativo richiede la compilazione esclusivamente di una delle seguenti quattro sotto-sezioni di "DATI DI BILANCIO PER LA VERIFICA TUSP".

#### **1. Attività produttive di beni e servizi o Distretti tecnologici**

Compilare la seguente sotto-sezione se la *"Tipologia di attività svolta"* dalla partecipata è: "Attività produttive di beni e servizi" o "*Attività di promozione e sviluppo di progetti di ricerca finanziati (Distretti tecnologici)*".

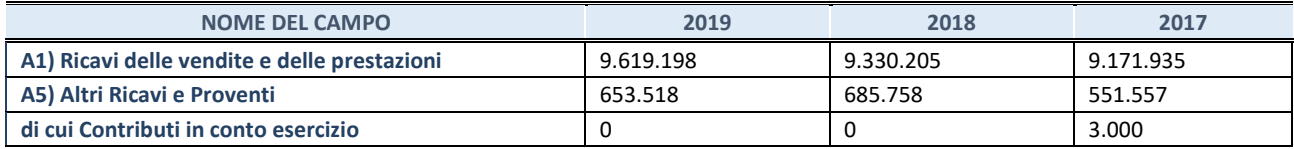

#### **2. Attività di Holding**

Compilare la seguente sotto-sezione se la *"Tipologia di attività svolta"* dalla partecipata è: "*Attività consistenti nell'assunzione di partecipazioni in società esercenti attività diverse da quella creditizia e finanziaria (Holding)*".

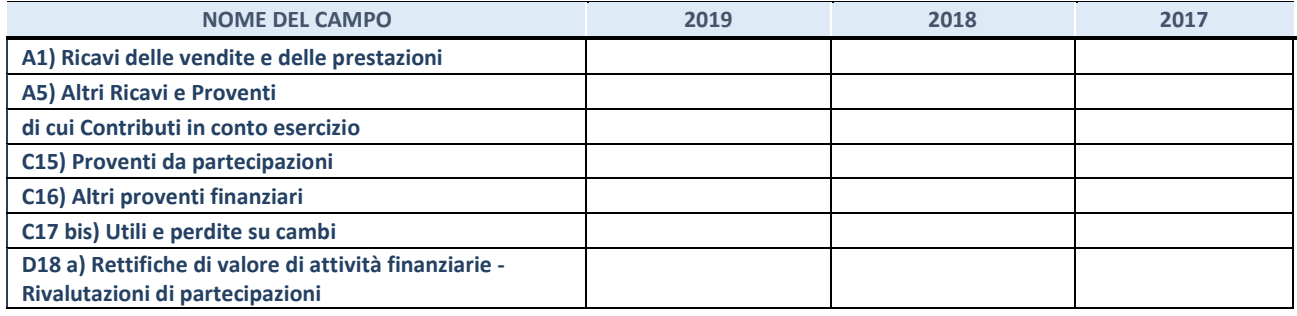

#### **3. Attività bancarie e finanziarie**

Compilare la seguente sotto-sezione se la "*Tipologia di attività svolta*" dalla partecipata è: "*Attività bancarie e finanziarie".*

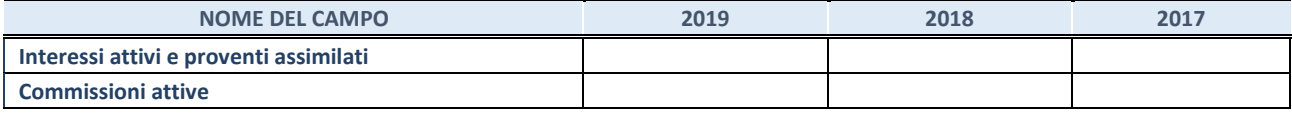

#### **4. Attività assicurative**

Compilare la seguente sotto-sezione se la *"Tipologia di attività svolta"* dalla partecipata è: "*Attività assicurative*".

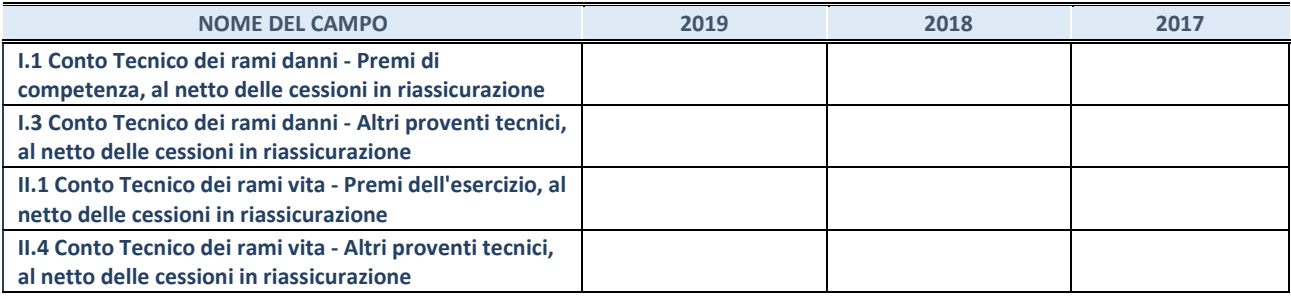

#### **QUOTA DI POSSESSO (quota diretta e/o indiretta)**

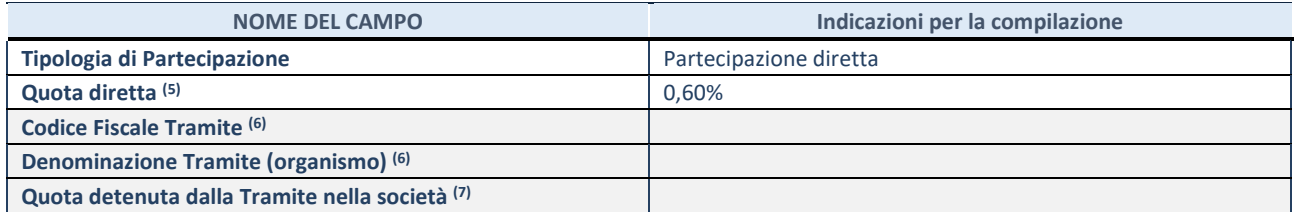

(5) Se la partecipazione è diretta o sia diretta che indiretta, inserire la quota detenuta direttamente dall'Amministrazione nella società.

(6) Compilare se per "Tipologia di Partecipazione" è stato indicato "Partecipazione Indiretta" o "Partecipazione diretta e indiretta". Inserire CF e denominazione dell'ultima tramite attraverso la quale la società è indirettamente partecipata dall'Amministrazione.

(7) Inserire la quota di partecipazione che la "tramite" detiene nella società.

#### **QUOTA DI POSSESSO – TIPO DI CONTROLLO**

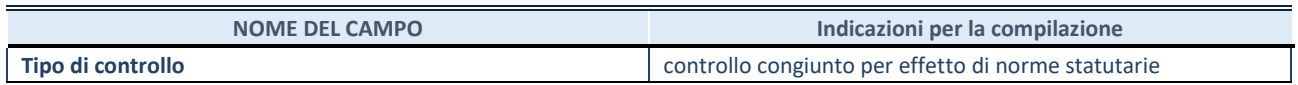

#### **INFORMAZIONI ED ESITO PER LA RAZIONALIZZAZIONE**

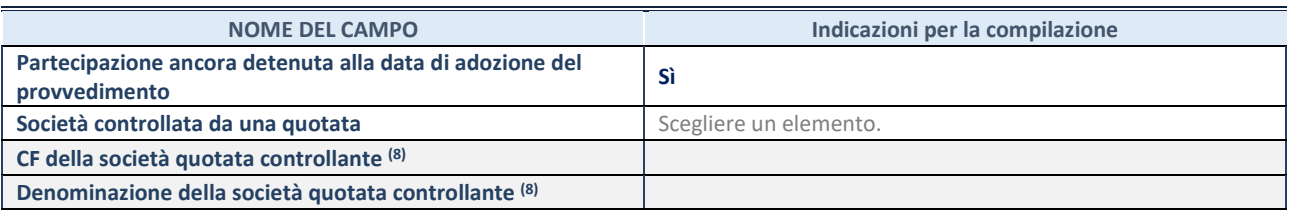

(8) Compilare il campo solo se nel campo "Società controllata da una quotata" è stato scelto "sì"

I campi sottostanti non devono essere compilati se la partecipazione non è più detenuta alla data di adozione del provvedimento e/o la società partecipata è controllata da una società quotata.

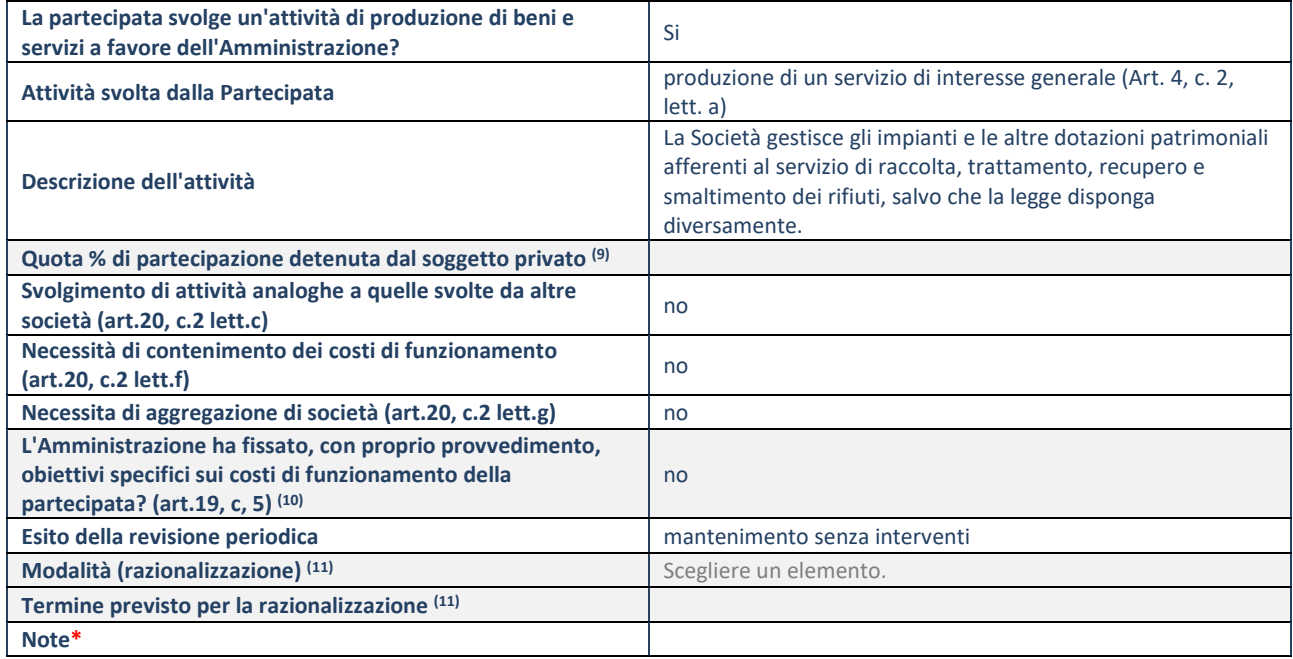

(9) Compilare il campo se "Attività svolta dalla Partecipata" precedentemente selezionata è "realizzazione e gestione di opera pubblica ovvero organizzazione e gestione di servizio di interesse generale tramite PPP (Art.4, c.2, lett.c)".

(10) Compilare il campo se "Tipo di controllo" è stato selezionato elemento diverso da "nessuno".

(11) Campo obbligatorio se per "Esito della revisione periodica" è stato selezionato "Razionalizzazione".

**\***Campo con compilazione facoltativa.